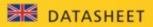

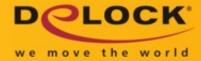

# Delock USB Type-C<sup>™</sup> Adapter to VGA (DP Alt Mode) 1080p – compact design

# Description

This adapter by Delock is suitable for the connection of a VGA monitor to a computer with USB-C<sup>™</sup> interface and DisplayPort alternate mode support. Thus, the adapter can be connected to different laptops like MacBook, Chromebook and similar. In addition, the adapter can also be operated on a Thunderbolt<sup>™</sup> 3 interface.

### Small sturdy helper

Due to its **small dimensions and its stable metal housing**, this Delock adapter is especially suitable for travelling. Thanks to its small size, the USB adapter fits in every trouser pocket or can be packed together with the laptop or tablet in the bag and used as needed.

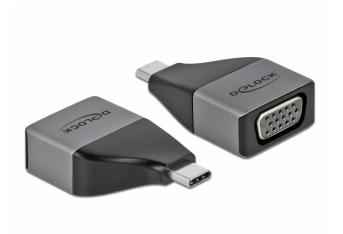

ltem no. 64002

EAN: 4043619640027

Country of origin: China

Package: • Retail Box

## Specification

#### Connectors:

- 1 x SuperSpeed USB (USB 3.2 Gen 1) USB Type-C<sup>™</sup> male 1 x VGA 15 pin female
- Chipset: Algotek AG9300
- Resolution up to 1920 x 1080 @ 60 Hz (depending on the system and the connected hardware)
- Transfer of digital video signals
- USB bus powered
- Plug & Play
- Dimensions (LxWxH): ca. 42 x 25 x 12 mm
- Colour: grey

#### System requirements

- Android 9.0 or above
- Chrome OS 83.0 or above
- iPad Pro (3rd Generation) or above
- Linux Kernel 5.4 or above
- Mac OS 10.15.6 or above
- Windows 8.1/8.1-64/10/10-64
- PC or mobile devices with a free USB Type-C™ or Thunderbolt™ 3 port

### Package content

USB-C<sup>™</sup> to VGA adapter

Images

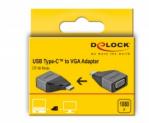

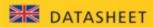

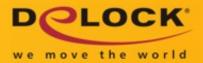

| General                     |                           |
|-----------------------------|---------------------------|
| Function:                   | Plug & Play               |
| Supported operating system: | Android 9.0 or above      |
|                             | Chrome OS 83.0 or above   |
|                             | Linux Kernel 5.4 or above |
|                             | Mac OS 10.15.6 or above   |
|                             | Windows 10 32-bit         |
|                             | Windows 10 64-bit         |
|                             | Windows 8.1 32-bit        |
|                             | Windows 8.1 64-bit        |
| Interface                   |                           |
| Output:                     | 1 x VGA 15 pin female     |
| Input:                      | 1 x USB Type-C™ male      |
| Technical characteristics   |                           |
| Chipset:                    | Algotek AG9300            |
| Maximum screen resolution:  | 1920 x 1080 @ 60 Hz       |
| Signal transmission:        | video                     |
| Physical characteristics    |                           |
| Length:                     | 42 mm                     |
| Width:                      | 25 mm                     |
| Height:                     | 12 mm                     |
| Colour:                     | grey                      |